# **Agence Symfony**

# **Operators**

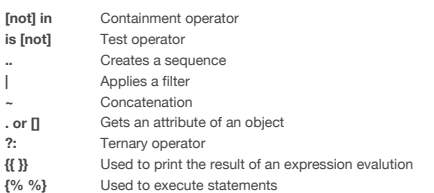

# **Variables**

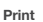

**Set**

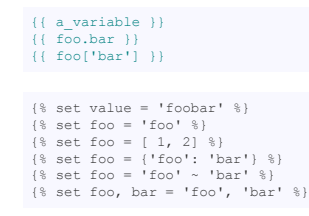

{% set value %} <div id="foobar">

... </div>

{% endset %}

# **Filters**

{{ foo|**striptags** }} {% **filter** upper %}This text becomes uppercase{% **endfilter** %}

# **Comment**

*{# single line comment #}*

# **Whitespace Control**

{% **spaceless** %} .<br><div>

- <strong>title</strong> </div> {% **endspaceless** %}
- *{# Output will be <div><strong>title</strong></div> #}*

 ${\$ set value = 'Lorem Ipsum' {\$}}{\{- - value - \}}$ 

<h1> {{- value }} </h1> *{# Will output <h1>Lorem Ipsum </h1> #}*

# **Macro**

- {% macro link (**url**, label) %}<br>
<a href="{{ url }}"> {{ label }}</a><br>
{% endmacro %}
- 
- {{ \_self.link('index.html','Home') }}
- {% import "forms.html" **as** forms %} {% from 'forms.html' import input **as** input\_field %}
- {{ form.input('foobar') }} {{ input\_field('foobar') }}

# **Escaping**

```
\{U^{\dagger}\{U^{\dagger}\}\} .
```

```
{% raw %}
{% set value = 'Lorem Ipsum' %}
<h1>{{ value }}</h1>
{% endraw %}
```
# **Control Structures**

### **FOR**  $<sub>u1</sub>$ </sub>

{% **for** item **in** collection %} <li>{{ item }}</li> {% **endfor** %} </ul>

{% **for** letter **in** 'a'..'z' %}  $letter$ }} {% **endfor** %}

{% **for** i **in** 0..9 %} {{ i }} {% **endfor** %}

{% **for** item **in** collection %} {{ item }} {% **else** %}

No item. {% **endfor** %}

{% **for** i **in** range(0,10,2) %}

{{ i }} {% **endfor** %}

{% **for** item **in** collection %} {{ loop.index }} {% **endfor** %}

{% **for** key **in** items|keys %} {{ key }} {% **endfor** %}

{% **for** key, item **in** items %} {{ key }} : {{ item }} {% **endfor** %}

```
loop.index The current iteration of the loop (1 indexed)
loop.index0 The current iteration of the loop (0 indexed)
loop.revindex The number of iterations from the end of the loop (1 indexed)
loop.revindex0 The number of iterations from the end of the loop (0 indexed)<br>loop.first True if first iteration
loop.first True if first iteration<br>
loop.last True if last iteration
                       loop.last True if last iteration
loop.length The number of items in the sequence
loop.parent The parent context
IF
{% if foo %}
```
... {% elseif bar %} ... {% **else** %} ... {% **endif** %}

{% **if** items %} <ul> {% **for** item **in** items %} <li>{{ item }}</li> {% **endfor** %} </ul> {% **endif** %}

# **Templates and Blocks**

# **Define a block (redefine is existing)**

{% **block** sidebar %} ... {% **endblock** %} **Parent block**

{% **block** sidebar %} {{ parent() }} {% **endblock** %}

### **Extends a template**

{% **extends** "base.html.twig" %}

# **Include a template**

{% **include** "header.html.twig" %}

### **Include with access options**

{% **include** "header.html.twig" **with** { 'foo' : 'bar' } only %}

### **Import blocks from a template**

{% use "blocks.html.twig" %}

**Import blocks with alias**

{% use "blocks.html.twig" **with** sidebar **as** base\_sidebar %}

**Call a block**

{{ block('base\_sidebar') }}

**Twig** Sheets

# **Agence Symfony**

# **Built-in Filters**

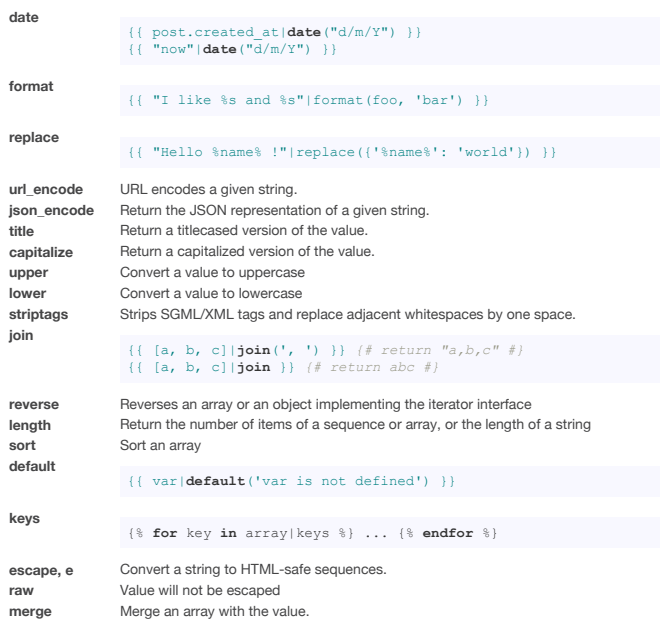

# **Built-in Tests**

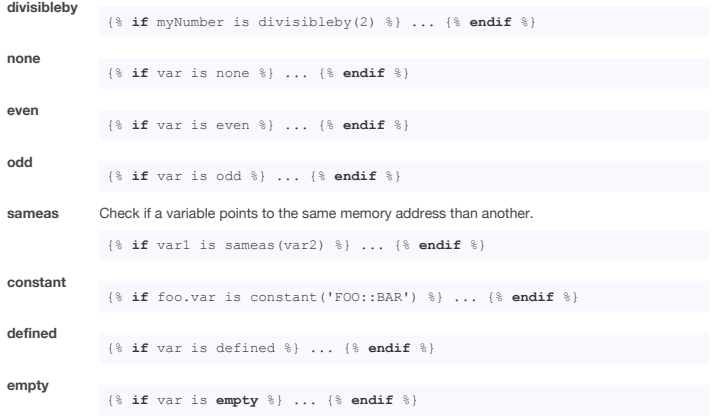

# **Global Functions**

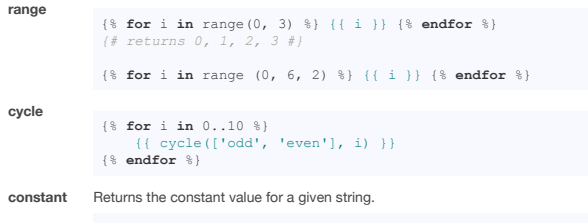

{{ some\_date|**date**(constant('DATE\_W3C')) }}

# **Automatic Escaping**

```
{% autoescape %}
Everything will be automatically escaped in this block
using the HTML strategy
{% endautoescape %}
{% autoescape 'html' %}
Everything will be automatically escaped in this block
using the HTML strategy
{% endautoescape %}
% autoescape 'js' %}<br>Everything will be automatically escaped in this block<br>using the js escaping strategy<br>(% endautoescape %)
{% autoescape false %}
Everything will be outputted as is in this block
{% endautoescape %}
```
# **TWIG Extension**

# **Class**

```
{
```

```
class Project_Twig_Extension extends Twig_Extension
          // returns the unique name of the extension
    public function getName()
     {
        return 'project';
    \lambda// returns an array of the implemented filters
public function getFilters()
     {
         return array(
              'myFilter' => new Twig_Filter_Method($this, 'myFilter')),
        );
     }
             // exemple of a self-made filter
    public function myFilter($string)
     {
        return '...' . $string . '...';
    }
     // retturns an array of global variables and functions
public function getGlobals()
{
          return array(
'text' => new Text(),
'lipsum' => new Twig_Function(new Text(), 'getLipsum'),
        \rightarrow:
    \Delta// returns an array of implemented tests
    public function getTests()
     {
          return array(
'even' => new Twig_Test_Function('twig_test_even'),
);
     }
          // returns an array of tags
    public function getTokenParsers()
     {
         return array(new Project_Set_TokenParser());
    }
    // ...
```
### **Registering extension**

}

```
$twig = new Twig_Environement($loader);
$twig->addExtension(new Project_Twig_Extension());
```
### **TWIG Extensions**

Text : truncate, wordwrap **and** nl2br filters  $T18N$ 

..<br>trans, transchoice filter Debug: debug tag

*# Load extension* \$this->addExtension(**new** Twig\_Extension\_Text());

*# add <br /> instead line break*  ${\frown}$  { ${\frown}$  content|nl2br }}

 $truncated at 20 wol$ 

{{ content|wordwrap(20) }}

*# truncat at 20 characters* {{ content|truncate(20) }}

*# translate* {{ content|trans }}

*# output when the debug environment option is set to true* {{ debug items }} {{ debug foo.bar }}

# **Symfony2**

**Generate URL**

{{ path('route\_name', {'param': 'value'}) }}

**Generate absolute URL**

{{ url('route\_name') }}

### **Link to Assets**

<link rel="stylesheet" href="{{ asset('css/style.css') }}" type="text/css" /> <img src="{{ asset('images/logo.png') }}" alt="Logo" />

## **Registering extension**

<services> <service id="acme.twig.acme\_extension" class="Project\_Twig\_Extension"><br></tag name="twig.extension" /><br></service>

</services>